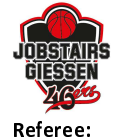

medi bayreuth

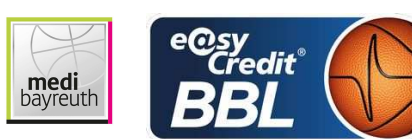

**REITER Moritz Umpires:** KOVACEVIC Nebojsa / KATTUR Radeesh **BENDER Ute** Commissioner:

Attendance: 1.450 Gießen, Sporthalle Gießen-Ost (3.752 Plätze), SO 26 SEP 2021, 15:00, Game-ID: 25946

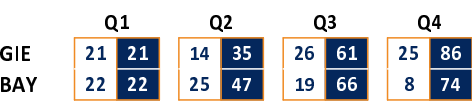

## GIE - JobStairs GIESSEN 46ers (Coach: STROBL Pete)

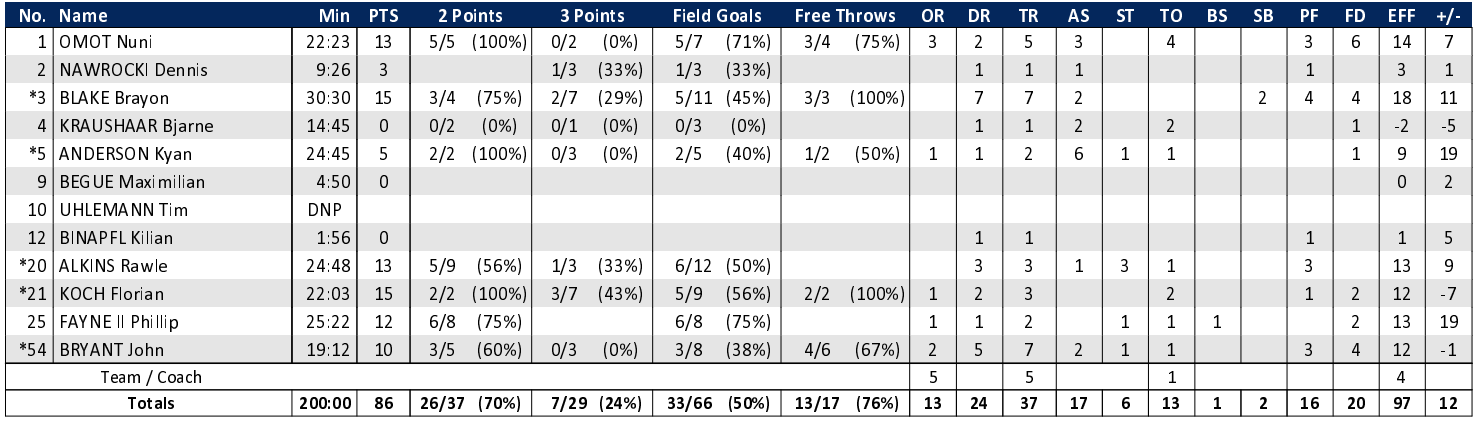

## BAY - medi bavreuth (Coach: KORNER Raoul)

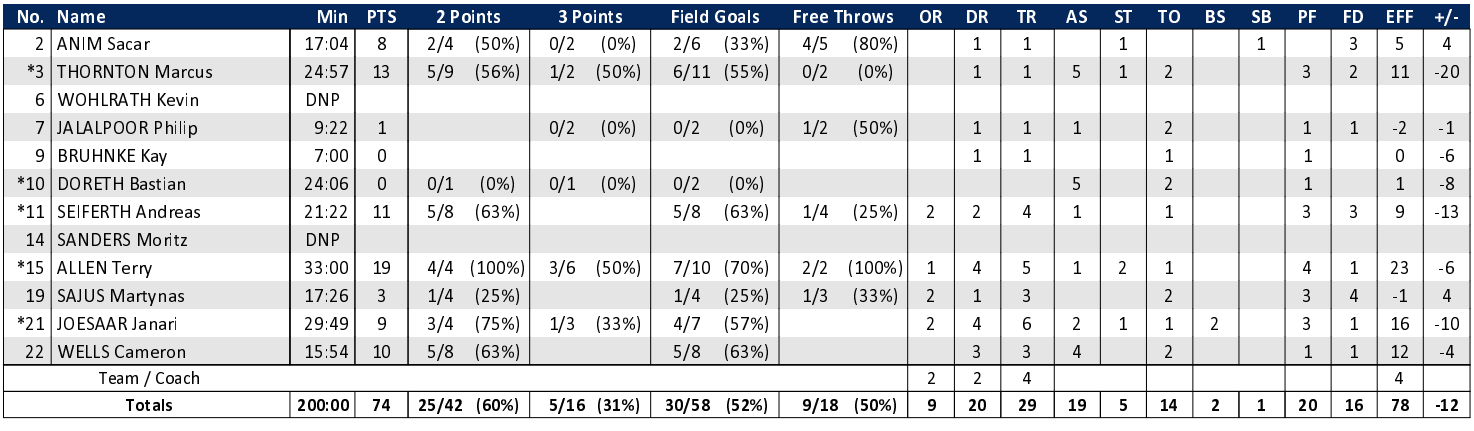

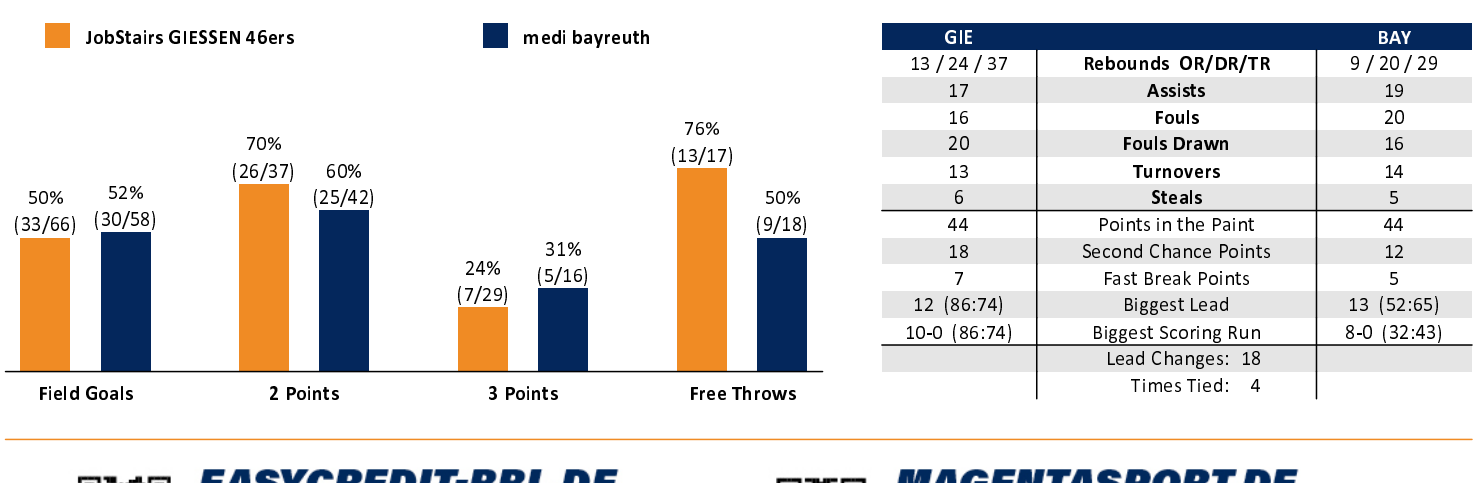

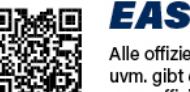

## **EASYCREDIT-BBL.DE** Alle offiziellen Statistiken der easyCredit BBL, Daten, Rekorde

uvm. gibt es auf easyCredit-BBL.de! Und für unterwegs: die<br>neue offizielle Liga-App, kostenfrei für iOS und Android.

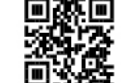

## **MAGENTASPORT.DE**

Keinen Korb mehr verpassen - Alle Spiele der easyCredit Basketball Bundesliga und des MagentaSport BBL Pokals live auf MagentaSport.de

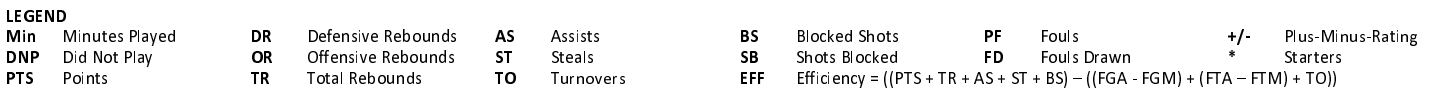

generated by a system of **TA SWISS TIMING**